# Generalizing OMFIT DIII-D workflows to NSTX-U with the OMAS library

O. Meneghini,

G.Avdeeva, J. McClenaghan, S.P. Smith, K. E.Thome

NSTX-U Science Meeting – Monday June 21 2021

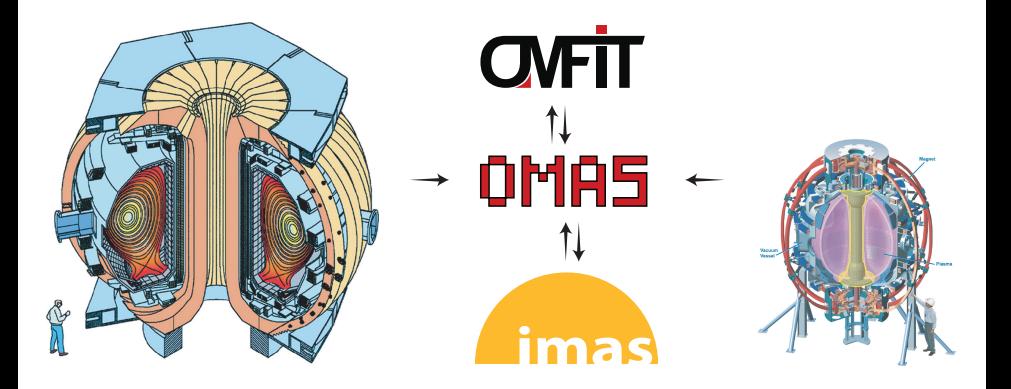

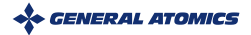

**Task 1** will streamline workflows and provide support to enable robust, routine equilibrium, transport and EP analysis/predictions

- Year 1: Adapt OMFIT-based integrated modeling workflows used on DIII-D to NSTX-U
	- <sup>−</sup> Kinetic equilibrium reconstructions
	- <sup>−</sup> Power, particle, momentum balance analyses
	- <sup>−</sup> Predictive scenario development
- Year 2 5: Implement and validate improved H&CD and transport models, and apply predictive capabilities

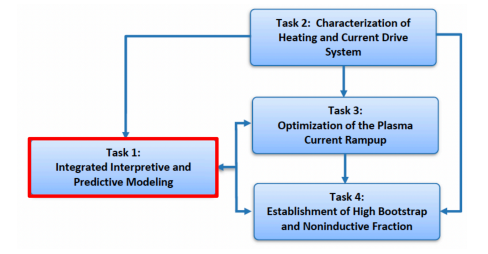

We need an efficient way to generalize OMFIT experimental analyses modules that started as very DIII-D centric

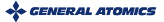

#### imas standard is used to generalize our workflows

#### ITER defined a standard for handling its data: IMAS

- For both experimental and simulated data
- All ITER data will only be available in this format

#### IMAS data is organized ∼ 70 Interface Data Structures

- Physics IDSs: (equilibrium, core\_profiles,...)
- Engineering IDSs: (magnetics, thomson scattering, ...)
- Each IDS is structured as a hierarchical tree

#### Not ITER specific, is being adopted worldwide

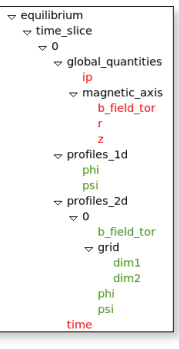

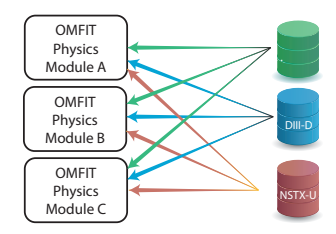

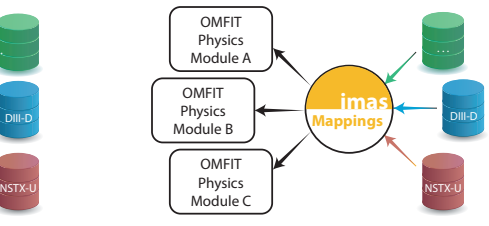

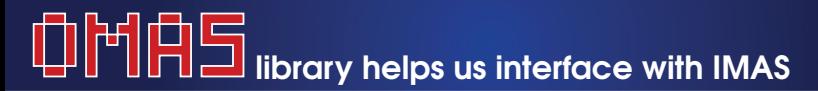

Web: <https://gafusion.github.io/omas> Pub: [O. Meneghini et al 2021 Nucl. Fusion 61 026006](https://iopscience.iop.org/article/10.1088/1741-4326/abb918/meta)

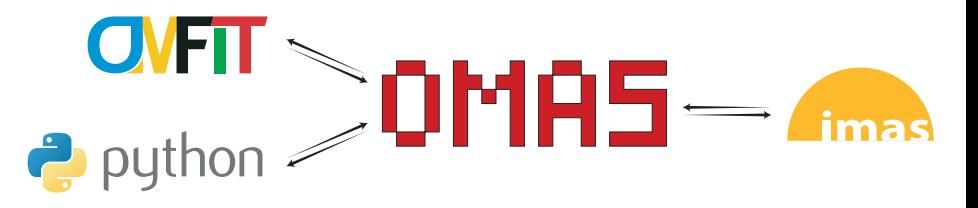

Developed under AToM to ease interface of Python codes with IDSs  $\checkmark$  Open-source  $\checkmark$  Tested  $\checkmark$  Documented  $\checkmark$  Independent of OMFIT

- **1** Stores data compatibly with the IMAS standard
- **2** Offers convenient services/features beyond simple data storage
- **3** Trivial to install and use anywhere
	- > pip install omas

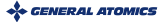

## IMAS has an infrastructure for on-the-fly mapping of experimental data to IDSs, via UDA server

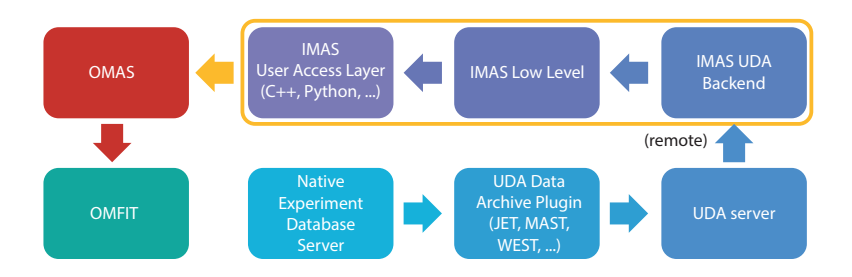

- Approach followed by EU tokamaks, KSTAR, HL-2A/2M
- UDA idea is to have a "smart server" doing the mapping
	- <sup>−</sup> UDA plugins know how to map data from native format to IMAS
- Undesirable features:
	- <sup>−</sup> Additional UDA data server increases administrative cost
	- <sup>−</sup> Tall software stack, adds complexity/latency

## What if machine mappings were done directly in OMAS?

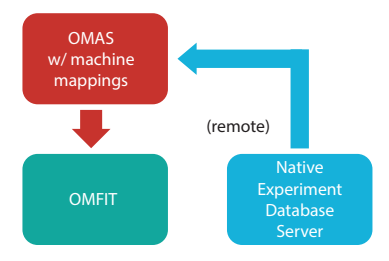

- Idea here is to have "smart clients" and "same old dumb server"
- Directly connect to native database  $\rightarrow$  A lot simpler & faster
	- <sup>−</sup> Only native data server → no extra maintenance
	- <sup>−</sup> No middle man → minimize latency
	- <sup>−</sup> No need for local IMAS installation → minimize complexity
- Lever native server capabilities for remote access, credentials, parallel data fetching, server-side ops, ...

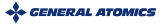

### OMAS machine mappings are defined in a Json file, and use either direct MDS+ TDI expressions or Python

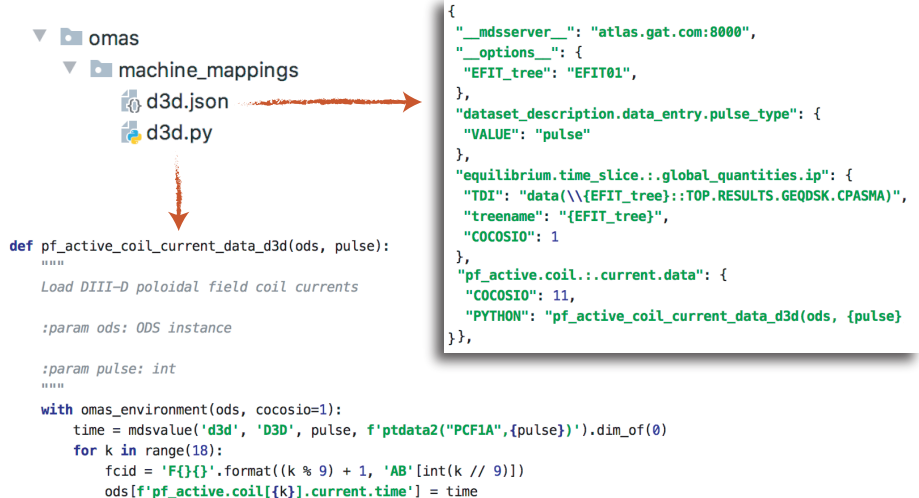

```
ods [f'pf_active.coil[{k}].current.data'] = mdsvalue(machine='d3d', treename='D3D', pulse=pulse,
                                                    TDI=f'ptdata2("PC{fcid}",{pulse})').data()
```
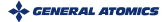

# OMAS machine data mappings work behind the scenes to help users get their data seamlessly (1/3)

- IDS abstraction allows getting data from different machines independently of how their data is stored in native databases
- Lazy loading: just access ODS to trigger database retrieval No syntactical difference of accessing data in memory or in DB

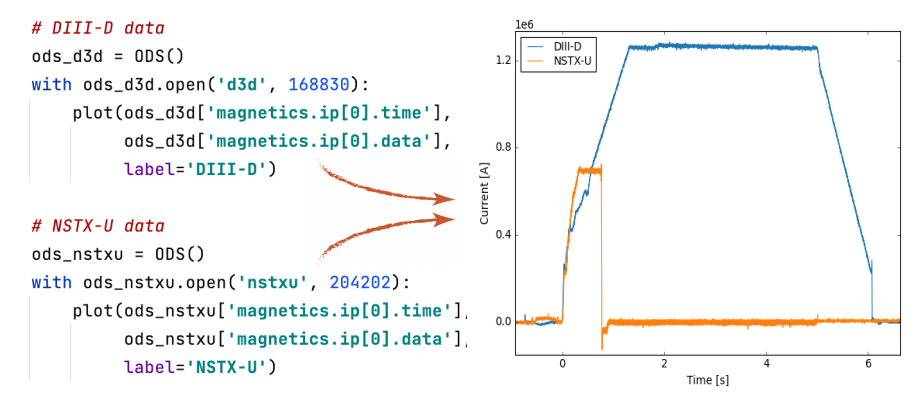

# OMAS machine data mappings work behind the scenes to help users get their data seamlessly (2/3)

• No need to know what data needs to be loaded to perform a task

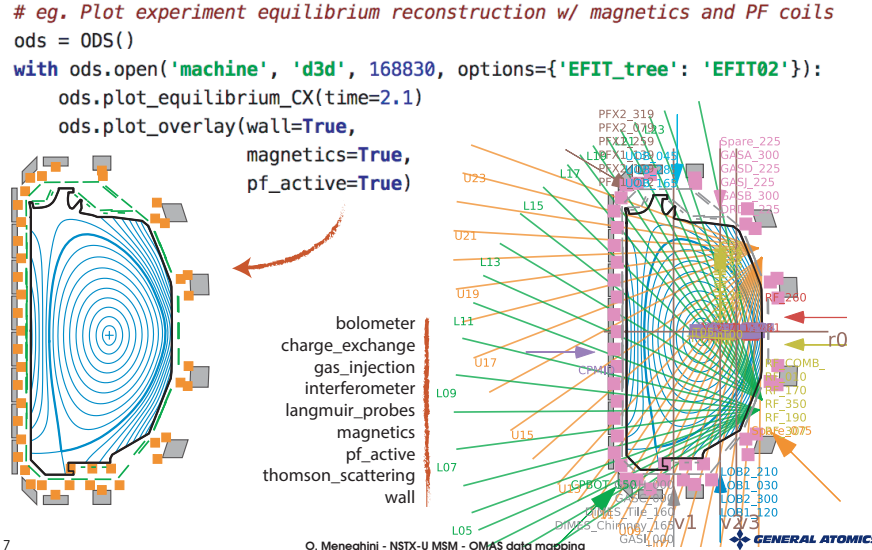

# OMAS machine data mappings work behind the scenes to help users get their data seamlessly (3/3)

- **Negligible overhead** over native MDS+ operations
- Supports modern MDS+ func. to request many signals at once

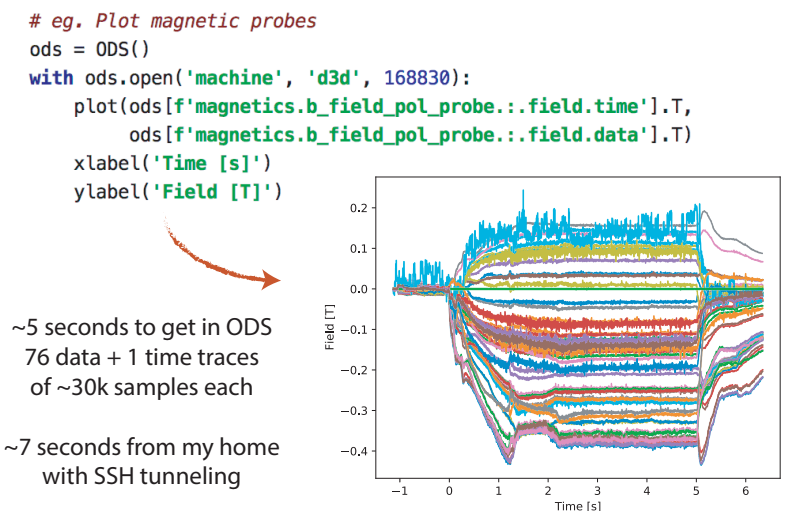

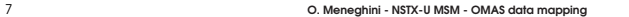

## We are leveraging OMAS machine mappings and OMFIT classes to generalize creation of kEQDSK EFIT input files

Three steps:

- **1** Dynamic map of experiments data to IDSs
- <sup>2</sup> Generate equilibrium IDS constraints from experimental IDSs
- <sup>3</sup> Generate EFIT kEQDSK input files from equilibrium IDS constraints

```
# Generate a kEQDSK file from experimental data
ods = 0DS()with ods.open('nstxu', 204202):
    kEQDSK = OMFITkeqdsk() . from_omas(ods, time=0.369).to omas()
                                          Physics Code
        Mapping
                                         with legacy I/O
       .from omas()
```
**GENERAL ATOM** 

### Generating kEQDSK starting directly from raw experimental data gives us full control as to what goes into EFIT

- Started from magnetic-only equilibrium reconstruction
- A learning experience: better understanding of NSTX-U diagnostics
	- <sup>−</sup> Many thanks to NSTX-U team for their support and insights

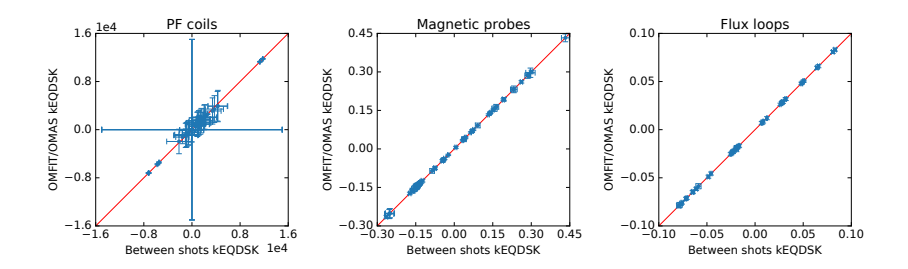

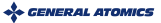

# Generating kEQDSK starting directly from raw experimental data gives us full control as to what goes into EFIT

- We strive for transparency as to how data is processed
	- <sup>−</sup> Easy to follow trail from raw data to input data
	- <sup>−</sup> After data is mapped to IDS, then all processing routines are shared between different machines: shared effort and experience
- Give users flexibility depending on analyses of interest
	- <sup>−</sup> Time-basis and averaging for individual diagnostics (eg. causal), data pre-processing, data filtering (eg. ELMS) and synchronization, ...
	- <sup>−</sup> Eg. 300 Hz filter for NSTX-U PF measurements

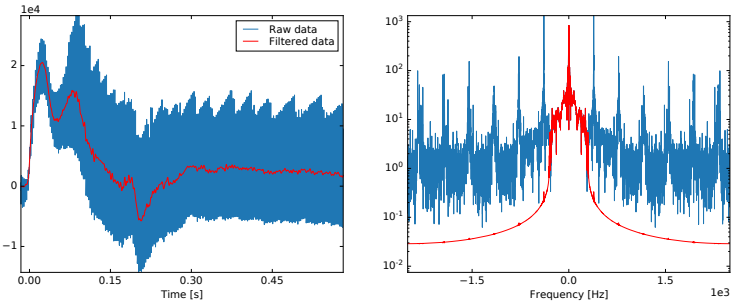

NSTX-U #204202 PF coil #16

9 O. Meneghini - NSTX-U MSM - OMAS data mapping

# Ongoing work focuses adding internal equilibrium constraints to kEQDSK files, also via OMAS

Without internal measurements P and q profiles not well constrained

• Few % differences in magnetics affect equilibrium significantly

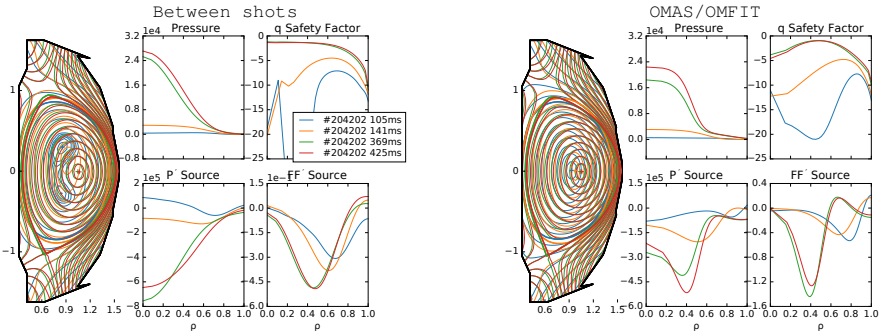

- Working on generating kEQDSK internal constraints through IDSs:
	- <sup>−</sup> MSE constraint (∼ complete)
	- <sup>−</sup> Pressure and edge current constraints (IDSify kinetic EFIT workflow)
	- <sup>−</sup> Iso-thermal constraint
- Also, ongoing work to support high resolution EFIT (∼ complete)

#### **Conclusions**

#### OMAS facilitates adoption of IMAS IDSs for integrated fusion simulations

- Trivial to install, does not require IMAS installation
- Easy to use, goes beyond simple data storage
- Open-source, mature, independent of OMFIT

#### OMAS can dynamically map experiments data to IDSs:

- Easy: No added software complexity or administrative burden
- Fast: Minimize latency by avoiding middle man

#### OMFIT physics modules are rapidly being converted to use OMAS, and GA NSTX-U collaboration builds on top of such momentous acitivty

- Generalize experimental analyses across different machines
- Predictive simulations via OMFIT STEP module

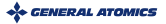

# STEP module in OMFIT uses OMAS to make self-consistent, theory-based predictions of tokamak plasmas

- Physics code are wrapped into steps that exchange data via OMAS:
	- <sup>−</sup> Device agnostic
	- <sup>−</sup> Adding a new code is  $\mathcal{O}(N)$  not  $\mathcal{O}(N^2)$
	- <sup>−</sup> Steps can be executed in arbitrary order
- Permits a variety of workflows
	- <sup>−</sup> Open loop prediction
	- <sup>−</sup> Feedback control
	- <sup>−</sup> Optimization
- To be applied to NSTX-U as part of the our collaboration

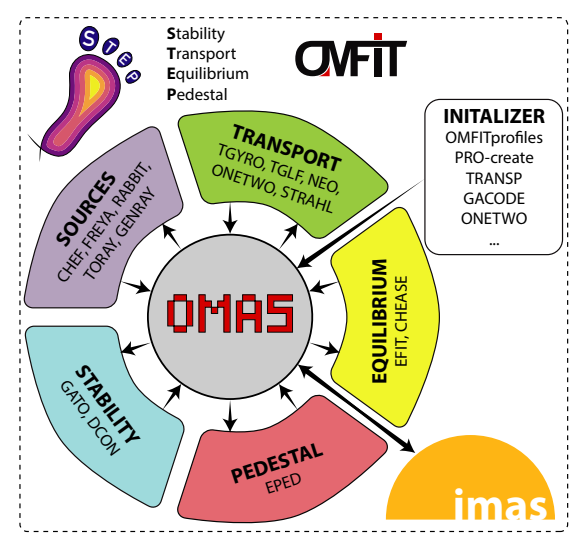

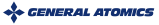

#### Where we could get some extra help

#### • Good examples and pointers

- <sup>−</sup> Your favorite (exotic?) shots
- <sup>−</sup> NSTX-U shots with MSE
- <sup>−</sup> Iso-thermal constrained EFITs

#### • Install latest version of MDS+ server

- <sup>−</sup> Current version of NSTX-U MDS+ server does not support fetching multiple signals at once
- <sup>−</sup> Less efficient and slower (a lot slower, if many signals are involved)
- <sup>−</sup> No support for Python expressions
- <sup>−</sup> Everything would benefit from it, not only OMFIT/OMAS
- Provide access to SQL server via ssh tunnel
- Synchronize SQL tables of EFIT runs to current state
- Provide PGF version of NTCC libraries for ONETWO

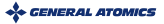

#### Extra slides

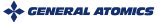

# Interoperability with IMAS: OMAS w/ machine mappings could be used as UDA plugin

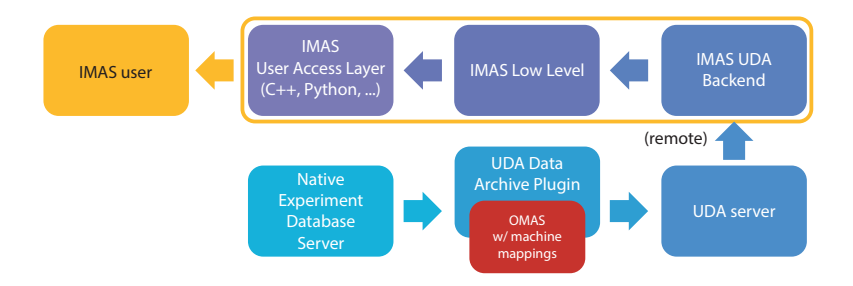

• UDA mapping plugin can be in any language, also Python

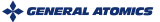

# Interoperability with IMAS: Existing UDA mappings could be used directly by OMAS

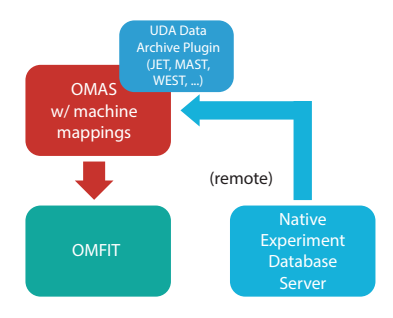

• Give OMAS direct access to data from JET, MAST, WEST, KSTAR, ...

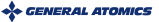

### OMAS is highly interoperable with IMAS

- Support for different memory backends, for different applications:
	- <sup>−</sup> Pure Python: does not require IMAS installation
	- <sup>−</sup> IMAS: allows seamless data transfer to IMAS Python actors

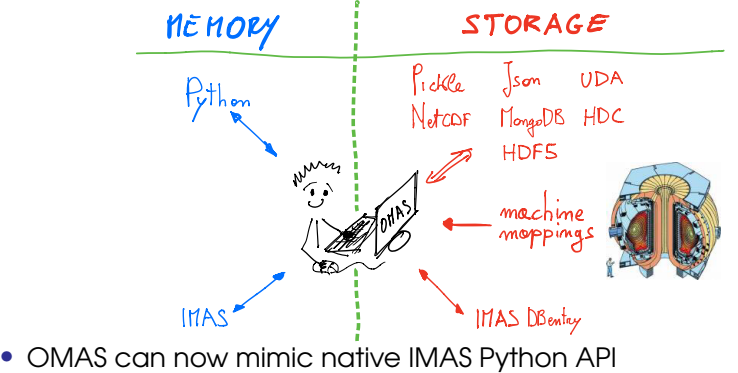

- - <sup>−</sup> Used for regression testing where IMAS is not installed (eg. GitHub CI)
	- <sup>−</sup> Seamlessly adopt OMAS where IMAS API was previously used

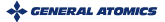

```
# OMAS with machine mappings dynamically loads data
nds = 0DS()with ods.open('machine', 'd3d', 168830);
    print(ods['equilibrium.time_slice.:.global_quantities.ip'])
```

```
# OMAS uses same approach for IMAS data access
nds = 0DS()with ods.open('imas', 'public', 'west', 55866, 0):
    print(ods['equilibrium.time slice.:.qlobal quantities.ip'])
```
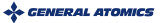

#### OMAS provides convenient features beyond data storage  $\rightarrow$  e.g. translate equilibrium data in IMAS schema

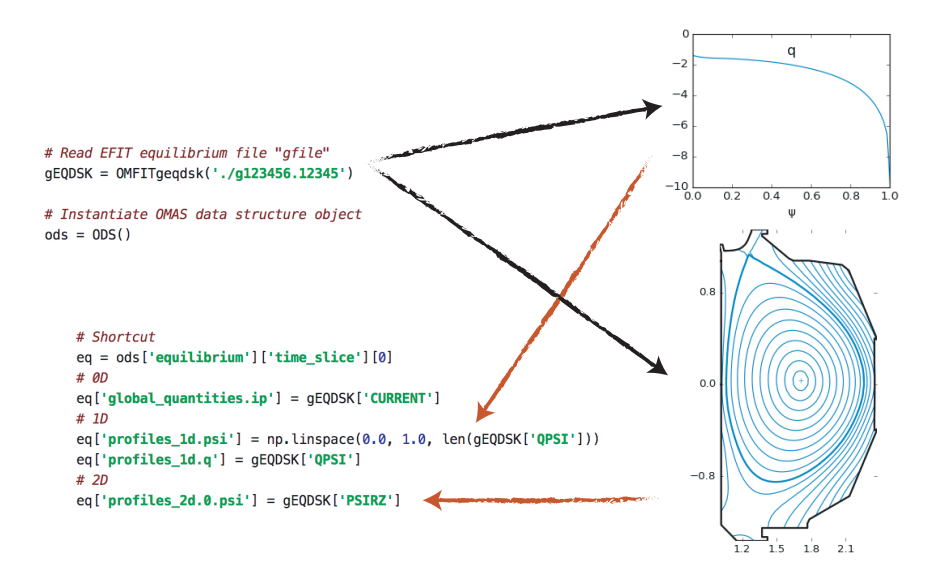

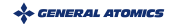

#### OMAS enforces IMAS schema with graceful error handling

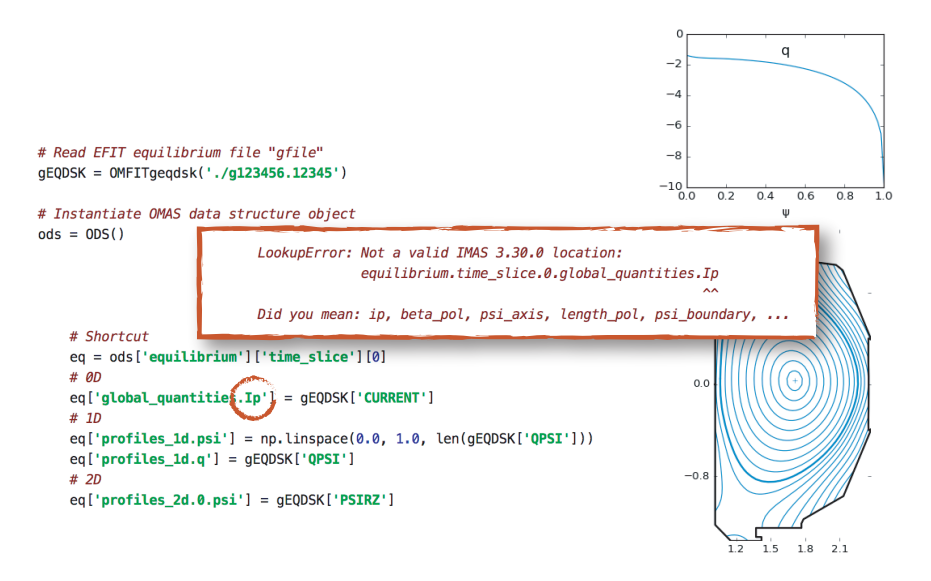

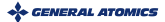

### Use of different syntaxes makes it easy to construct paths programmatically

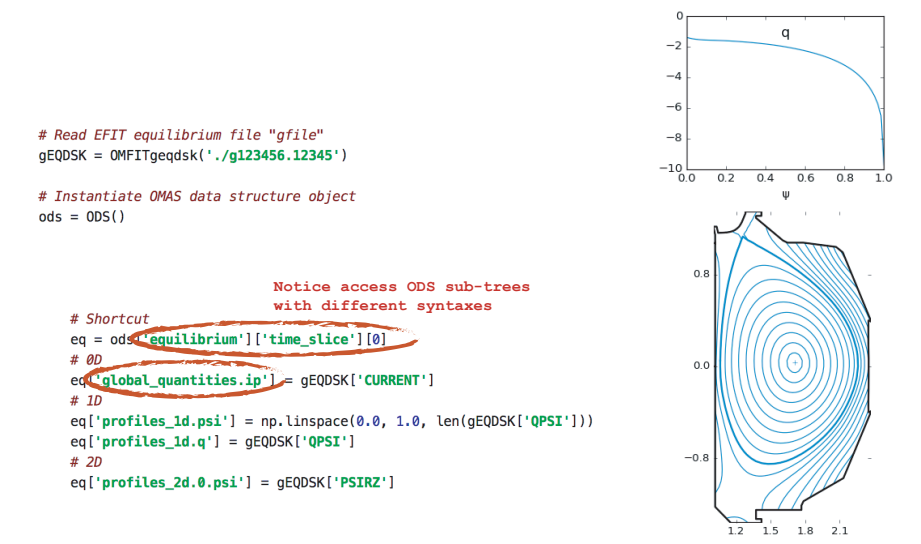

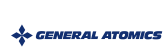

### Automatic COordinate COnventionS translation greatly simplifies mapping of legacy data

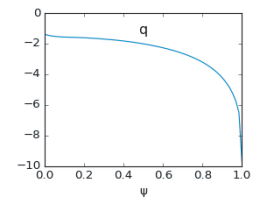

```
# Read EFIT equilibrium file "gfile"
aEODSK = OMFITaeadsk('./a123456.12345')
```

```
# Instantiate OMAS data structure object
nds = 0DS()
```

```
# Environment saving that ODS will be filled with data in given COCOS
 # IMAS uses COCOS = 11with omas environment(ods, ccosio=1);
    # Shortreur
    eq = ods['equilibrium']['time slice'][0]
     # \thetaD
    eq['global_quantities.ip'] = gEQDSK['CURRENT']
    # 1D
```

```
eq['profiles_1d.psi'] = np.linspace(0.0, 1.0, len(gEQDSK['QPSI']))
eq['profiles_1d.q'] = qEQDSK['QPSI']# 2Deq['profiles 2d.0.psi'] = qEQDSK['PSIRZ']
```
16 possible COCOS:

- Direction of  $\varphi$
- Direction of  $\theta$
- Sian of  $\nabla\varphi\times\nabla\psi$
- $2\pi$  normalization  $\nabla\varphi\times\nabla\psi$

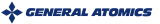

# COCOS translation avoids mistakes, and automatic grid interpolation enables true centralized data communication

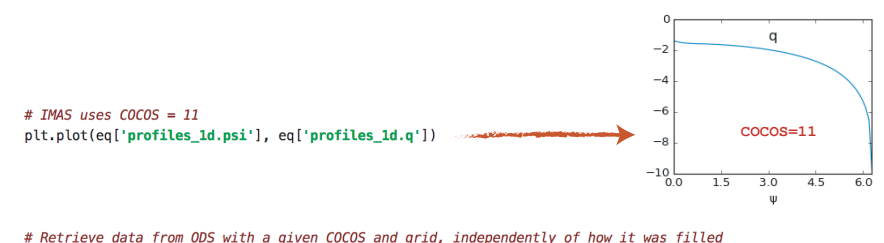

coordsio = {'equilibrium.time\_slice.4, profiles\_1d.psi': np.linspace(0, 1, 11)} with omas\_environment(ods, cocosip=5, coordsio=coordsio): plt.plot(eq['profiles\_1d.psi') eq['profiles\_1d.q'])

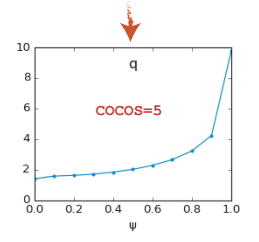

True centralized data communication requires data retrieval to be independent of how data was filled

Centralized data communication

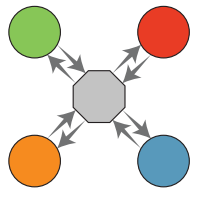

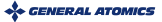

### Data slicing across arrays of structures avoids explicit loops

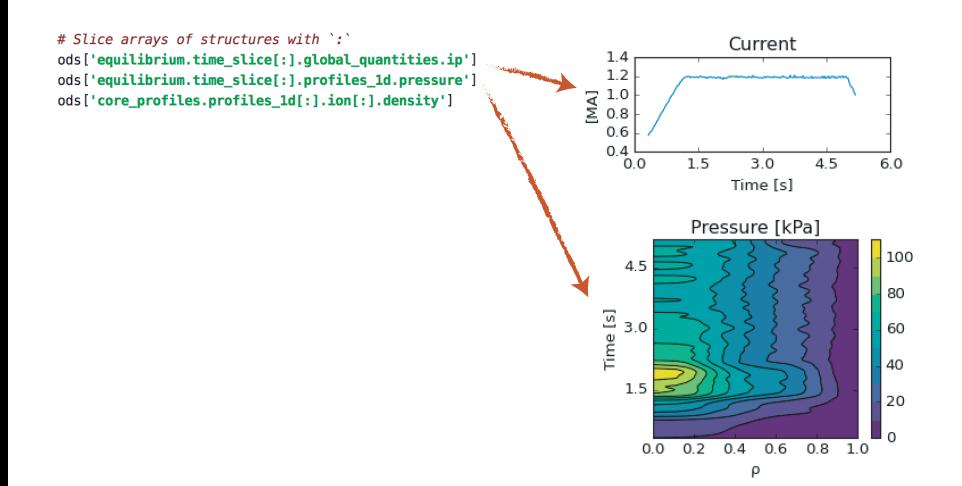

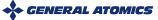

### OMAS can cast its data as xarray complete with units and coordinates

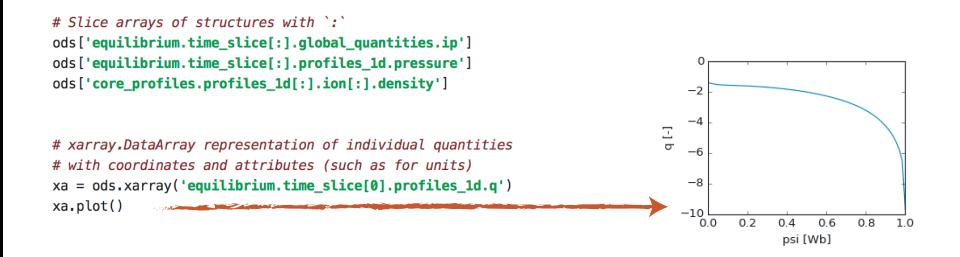

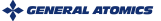

#### OMAS seamlessly handles uncertain data and units No need to handle error in separate IMAS location

```
# Slice arrays of structures with ':'
ods['equilibrium.time slice[:].qlobal quantities.ip']
ods['equilibrium.time_slice[:].profiles_1d.pressure']
ods['core_profiles.profiles_1d[:].ion[:].density']
```

```
# xarray.DataArray representation of individual quantities
# with coordinates and attributes (such as for units)
xa = ods.xarrow('equilibrium.time slice[0].profiles 1d.a')xa.plot()
```
# Seamlessly handle uncertain data ('uncertainties' package) and units ('pint' package)  $urea = pint.UnitReaistry()$ ods['thomson\_scattering.channel[0].t\_e.data'] = unumpy.uarray(te, te\_err) \* ureq.keV

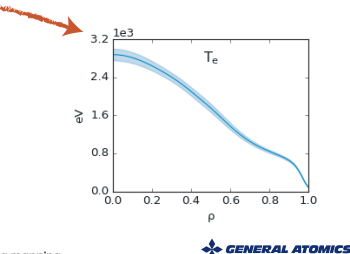

### Automatically translate code parameters from/to XML representation (as required by IMAS standard)

```
# Slice arrays of structures with ':'
ods['equilibrium.time slice[:].qlobal quantities.ip']
ods['equilibrium.time slice[:].profiles 1d.pressure']
ods['core_profiles.profiles_1d[:].ion[:].density']
```

```
# xarray.DataArray representation of individual quantities
# with coordinates and attributes (such as for units)
xa = ods.xarrow('equilibrium.time slice[0].profiles 1d.a')xa.plot()
```

```
# Seamlessly handle uncertain data ('uncertainties' package) and units ('pint' package)
urea = pint.UnitReaistry()ods['thomson_scattering.channel[0].t_e.data'] = unumpy.uarray(te, te_err) * ureq.keV
```
#### # Automatic handling of XML code.parameters when interacting with IMAS

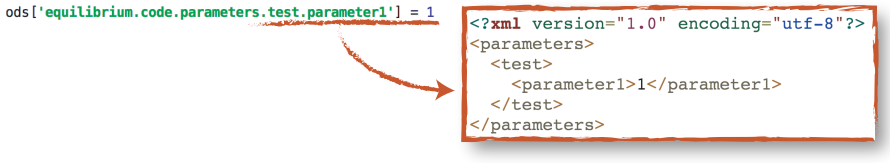

+ GENERAL ATOMICS

### OMAS comes with a rich library of physics and plotting routines

#### # Library of physics routines: e.g.

ods.physics core profiles consistent() # pressures, densities, zeff, ... ods.physics\_equilibrium\_ggd\_to\_rectangular() # eq GGD to rectangular ods.physics\_summary\_consistent\_qlobal\_quantities() # summary IDS from all other IDSs

#### # Library of (time-dependent) plot routines: e.g.

ods.plot\_overlay() # bolometer, cx, gas, interferometer, magnetics, pf, ts, ... ods.waves\_beam\_summary() # equilibrium, core\_profiles, transport, ...

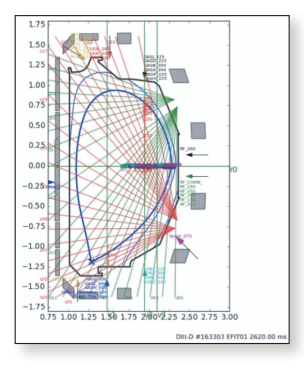

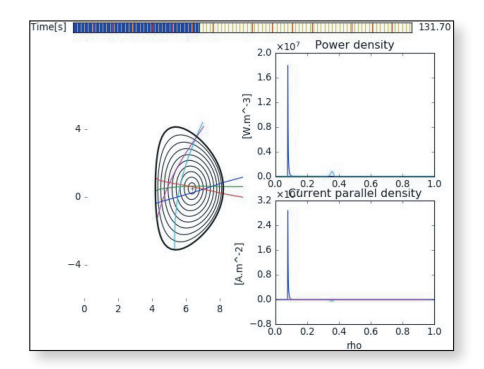

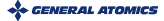

## OMAS prototyped tensor data representation used to improve IMAS HDF5 I/O performance of large datasets

- Hierarchical representation does not allow bulk read/write of data
- Tensor representation commonly used for HPC and ML applications
- Mapping requires constant grids across arrays of structures

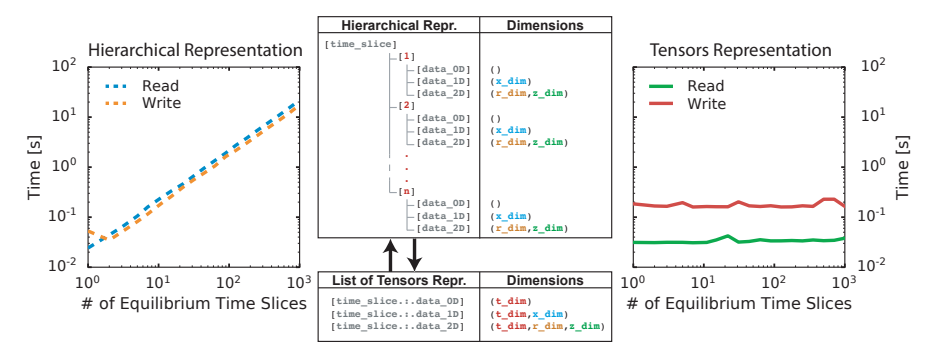

# ODX: a tensorized representation of an ODS  $\text{odx} = \text{ods} \cdot \text{to} \text{ odx}()$ # ODX maintains same API of ODS hierarchical representation odx['equilibrium.time slice.:.profiles 1d.q'] # slicing odx['equilibrium.time\_slice.0.profiles\_1d.q'] # individual

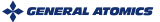

#### Adoption of IMAS can occur at different levels

- **1** Both physics routines and I/O "speak" IDSs
- 2 Mapping between IDSs and internal variables within physics codes
- <sup>3</sup> Mapping between IDSs and files outside of physics codes

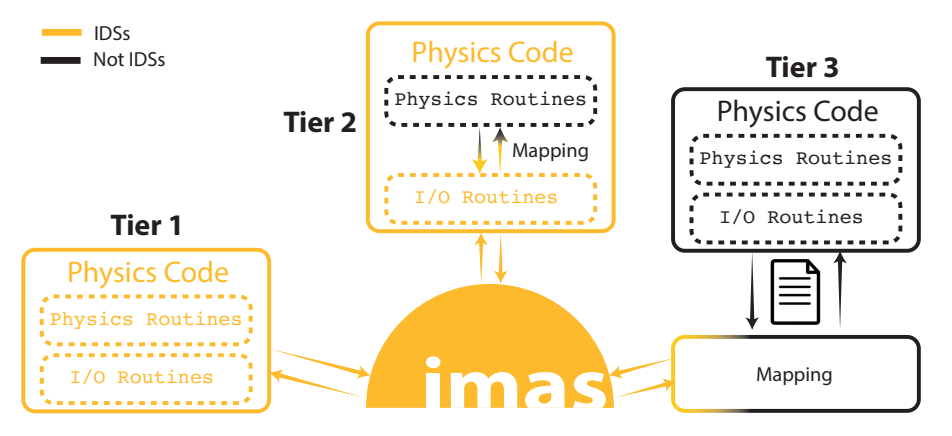

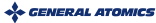

# The IMAS software stack is tall and evolving jNoA UCK IS TON ONO EVOIVING

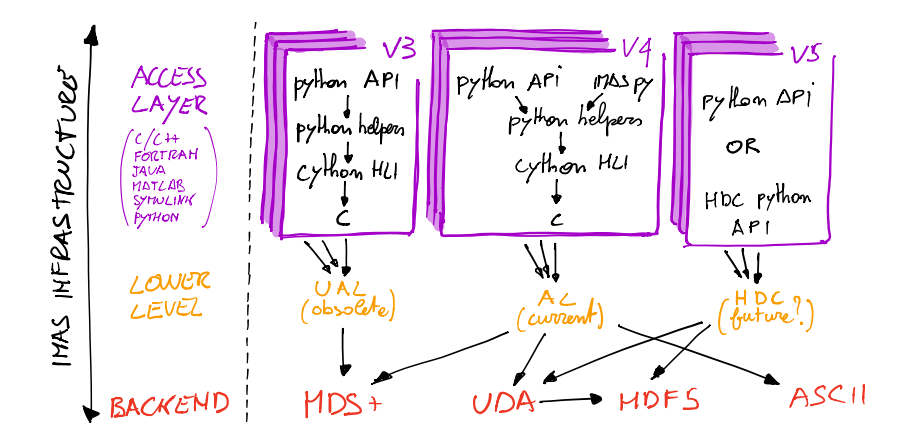

- Hard to build on top of an infrastructure changing at its foundations
- IMAS infrastructures is heavy, hard to install, and difficult to manage

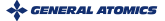

#### In OMAS users can choose in what format to save their IDSs

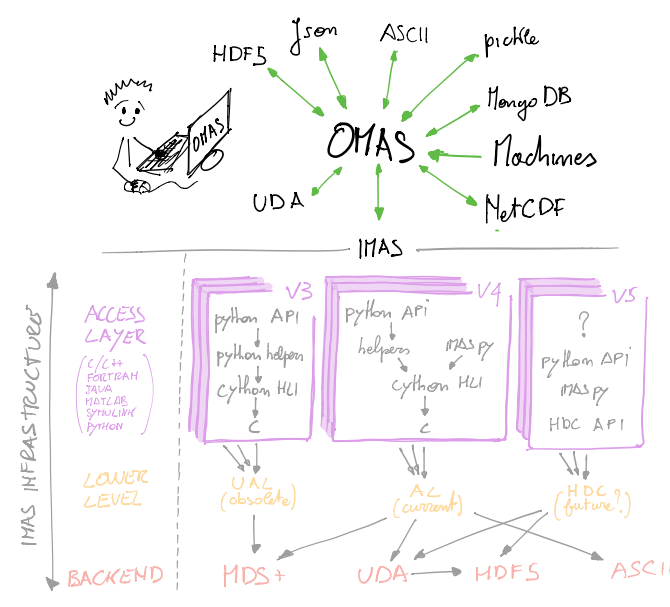

IMAS database storage is just one of the supported formats, and it is optional

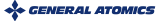